## Wellenlösungen in Evolutionsgleichungen Sommersemester 2016 Präsenzübungsblatt 1

Dr. Denny Otten M.Sc. Christian Döding

Besprechung: Dienstag, 26.04.2016, 14:15-15:45 Uhr

Präsenzaufgabe 1 (Nagumo Gleichung).

Gegeben sei die Nagumo-Gleichung

 $u_t = u_{xx} + u(1-u)(b-u), \quad x \in \mathbb{R}, t \geq 0$ 

mit  $0 < b < 1$  und  $u = u(x, t) \in \mathbb{R}$ .

a) Lösen Sie das Anfangsrandwertproblem

$$
u_t = u_{xx} + u(1 - u)(u - b) \quad , \ x \in \Omega, t \in (0, T],
$$
  

$$
u(\cdot, 0) = u_0 \qquad , \ x \in \overline{\Omega}, t = 0,
$$
  

$$
u_x = 0 \qquad , \ x \in \partial\Omega, t \in [0, T],
$$

auf dem räumlichen Gebiet  $\Omega = (-50, 50)$  bis zur Endzeit  $T = 100$  mit Anfangsfunktion

$$
u_0(x) = \frac{1}{1 + \exp(-\frac{x}{\sqrt{2}})}
$$

und Parameter  $b=\frac{1}{4}$  $\frac{1}{4}$  numerisch mit Comsol Multiphysics. Für die räumliche Diskretisierung verwenden Sie lineare Lagrange Elemente mit maximaler Elementgröße  $\Delta x = 0.1$ . Für die zeitliche Diskretisierung nutzen Sie die BDF Methode mit maximaler Ordung 2, intermediate time steps, Schrittweite  $\Delta t = 0.1$ , relativer Toleranz rtol =  $10^{-3}$ und absoluter Toleranz atol =  $10^{-4}$  mit unscaled global method. Die nichtlinearen Gleichungssysteme sollen mit dem Newtonverfahren gelöst werden, d.h. automatic (Newton).

b) Zur Visualisierung der Ergebnisse fertigen Sie einen Plot der Lösung u zu den Zeiten  $t =$ 0, 20, 40, 60, 80, 100 an. Erzeugen Sie zusätzlich einen  $(x, t)$ -Plot, indem die Werte der Lösung u farblich geplottet werden. Zuletzt erstellen Sie ein Movie im gif-Format, dass den zeitlichen Verlauf der Lösung u zeigt. Benutzten Sie dabei eine Anzahl von insgesamt 100 Frames mit 10 fps.

Präsenzaufgabe 2 (FitzHugh-Nagumo System). Gegeben sei das FitzHugh-Nagumo System

$$
\begin{pmatrix} u_{1,t} \\ u_{2,t} \end{pmatrix} = \begin{pmatrix} 1 & 0 \\ 0 & D \end{pmatrix} \begin{pmatrix} u_{1,xx} \\ u_{2,xx} \end{pmatrix} + \begin{pmatrix} u_1 - \zeta u_1^3 - u_2 + \alpha \\ \beta(\gamma u_1 - \delta u_2 + \varepsilon) \end{pmatrix}, \quad x \in \mathbb{R}, t \ge 0
$$

für  $D \geq 0$ ,  $\alpha, \beta, \gamma, \delta, \varepsilon, \zeta \in \mathbb{R}, \zeta \neq 0$  und  $u_i = u_i(x, t) \in \mathbb{R}$  für  $i = 1, 2$ . Schreibt man

$$
u = (u_1, u_2)^\top \in \mathbb{R}^2
$$
 und  $f: \mathbb{R}^2 \to \mathbb{R}^2$ ,  $f(u) = \begin{pmatrix} u_1 - \zeta u_1^3 - u_2 + \alpha \\ \beta(\gamma u_1 - \delta u_2 + \varepsilon) \end{pmatrix}$ ,

so kann das FitzHugh-Nagumo System auch geschrieben werden als

$$
u_t = \begin{pmatrix} 1 & 0 \\ 0 & D \end{pmatrix} u_{xx} + f(u), \quad x \in \mathbb{R}, t \ge 0.
$$

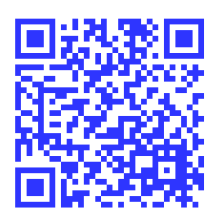

a) Lösen Sie das Anfangsrandwertproblem

$$
\begin{aligned}\n\begin{pmatrix} u_{1,t} \\ u_{2,t} \end{pmatrix} &= \begin{pmatrix} 1 & 0 \\ 0 & D \end{pmatrix} \begin{pmatrix} u_{1,xx} \\ u_{2,xx} \end{pmatrix} + \begin{pmatrix} u_1 - \zeta u_1^3 - u_2 + \alpha \\ \beta(\gamma u_1 - \delta u_2 + \varepsilon) \end{pmatrix} , x \in \Omega, t \in (0, T], \\
\begin{pmatrix} u_1(0) \\ u_2(0) \end{pmatrix} &= \begin{pmatrix} u_0^{(1)} \\ u_0^{(2)} \end{pmatrix} , x \in \overline{\Omega}, t = 0, \\
\begin{pmatrix} u_{1,x} \\ u_{2,x} \end{pmatrix} &= \begin{pmatrix} 0 \\ 0 \end{pmatrix} , x \in \partial\Omega, t \in [0, T],\n\end{aligned}
$$

auf dem räumlichen Gebiet  $\Omega = (-60, 60)$  bis zur Endzeit  $T = 80$  und Anfangsfunktion

$$
u_0^{(1)}(x) = \begin{cases} u_-^{(1)} , x < 0 \\ u_+^{(1)} , x \ge 0 \end{cases}, \quad u_0^{(2)}(x) = \begin{cases} u_-^{(2)} , x < 0 \\ u_+^{(2)} , x \ge 0 \end{cases},
$$

mit den asymptotischen Zuständen

$$
u_{-} = \begin{pmatrix} 1.1877 \\ 0.6292 \end{pmatrix}, \quad u_{+} = \begin{pmatrix} -1.5644 \\ -0.2881 \end{pmatrix}
$$

,

sowie den Parametern

$$
D = \frac{1}{10}
$$
,  $\alpha = 0$ ,  $\beta = \frac{2}{25}$ ,  $\gamma = 1$ ,  $\delta = 3$ ,  $\varepsilon = \frac{7}{10}$ ,  $\zeta = \frac{1}{3}$ 

numerisch mit Comsol Multiphysics. Für die räumliche Diskretisierung verwenden Sie lineare Lagrange Elemente mit maximaler Elementgröße  $\Delta x = 0.1$ . Für die zeitliche Diskretisierung nutzen Sie die BDF Methode mit maximaler Ordung 2, intermediate time steps, Schrittweite  $\Delta t = 0.1$ , relativer Toleranz rtol =  $10^{-3}$  und absoluter Toleranz atol =  $10^{-4}$  mit unscaled global method. Die nichtlinearen Gleichungssysteme sollen mit dem Newtonverfahren gelöst werden, d.h. automatic (Newton).

b) Zur Visualisierung der Ergebnisse fertigen Sie jeweils einen Plot der Lösungskomponenten  $u_1$  bzw.  $u_2$  zu den Zeiten  $t = 0, 10, 20, 30, 40, 50, 60, 70, 80$  an. Erzeugen Sie zusätzlich jeweils einen  $(x, t)$ -Plot, indem die Werte der Lösungkomponente  $u_1$  bzw.  $u_2$  farblich geplottet werden. Zuletzt erstellen Sie zwei Movies im gif-Format, die den zeitlichen Verlauf der Lösungskomponenten  $u_1$  bzw.  $u_2$  zeigen. Benutzten Sie dabei eine Anzahl von insgesamt 100 Frames mit 10 fps.